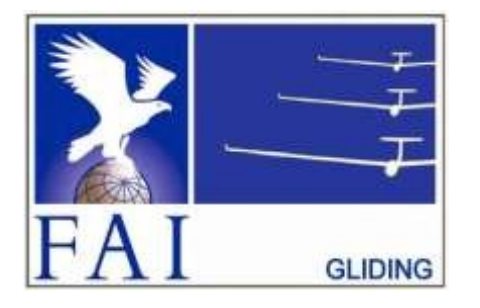

#### GNSS FLIGHT RECORDER APPROVAL COMMITTEE (GFAC) INTERNATIONAL GLIDING COMMISSION (IGC) of the

FÉDÉRATION AÉRONAUTIQUE INTERNATIONALE (FAI)

Maison du Sport International, Avenue de Rhodanie 54 CH-1007 - Lausanne, Switzerland www.fai.org ; sec@fai.org

References: See para (i-iv) below

To: IGC GNSS web site under "IGC-approval Documents" FR Manufacturer, igc-news@fai.org, Newsgroup rec.aviation.soaring Date of issue: 31 July 2023

## IGC-APPROVAL FOR GNSS FLIGHT RECORDER Maker, Recorder Name: ClearNav Instruments, ClearNav-IGC V1.0 Level of Approval: IGC Level 2 - see para i-ii

(i) General. This document gives formal approval from the above date for the Recorder equipment described below to be used for validation of flights under the FAI Sporting Code Section 3 (Gliders and Motor Gliders), subject to the conditions and notes given later. Only the terms of the latest IGC-approval documents currently posted on the IGC web site are valid for use for IGC/FAI claims. IGC reserves the right to alter this approval in the future.

(iii) Document Contact The Company of the Company of the Company of the Company of the Company of the Company of the Company of the Company of the Company of the Company of the Company of the Company of the Company of the **EXERCISE INTERNATIONAL CLIDING COMMISSION** of the  $\frac{1}{2}$ <br> **EXERCISE ATTION AFRONAUTIQUE INTERNATIONAL FIRM ATTIONAL FIRM**  $\frac{1}{2}$  **CHE mass is true transferred to the manufacturer, i.g. associalized and computer inter** document only applies to the recorder function - other modules and functions of the recorder and units that may be linked to it are a matter between owners and the manufacturer. A change of IGC-approval level was notified in the version of this document dated 20 October 2019, and the change was made on 1 January 2020, see (i-ii) below. An update in May 2020 included a new para (i-iv) with directions to the current web sites for documents related to the FR IGC-approval process, and the GFAC Chairman's new email address on page 4. This document changes the Chairman's name and contact e-mail address and removes references to the Chairman's website and other inactive website links. FR Munithstater, ige-sessignation; Newspoto recarbution.souring Exercises of the exercise of the sixtern RECORDER. The CHERONIC RECORDER CONSISTEER CONSISTENT RECORDER THEORY (FOR CONSISTENT RECORDER THEORY CONSISTENT SEC T**APHONYALIET RECORFERENCE CONDENSE TERPORT ARE SERVATION** CONDENSE (CONDENSE REFERENCE REFERENCE REFERENCE FOR TABLES IN THE CONDENSE SERVATION of the standard reference and the reference of the main FR tables references

(i-ii) IGC-approval Level. This is IGC Level 2 (all IGC badges and distance diplomas). The Levels of IGC-approval are listed in Annex B to the Sporting Code for Gliding, para 1.1.3.3. Until the end of 2019 the IGC-approval level was Level 1 (allflights including world records), but this was changed due to increases in IGC Specification conditions for Level 1 that are not met by this type of FR.

(i-iii) GNSS System. The Global Navigation Satellite System (GNSS) used in this Recorder is the US NAVSTAR Global Positioning System (GPS).

in para 2 on page 1 of the main table that lists all IGC-approvals. The latest version of the table is available through  $\leq$  www.fai.org/igc-documents  $\geq$  The detailed references are placed in the main FR table rather be updated rather than all IGC-approval documents.

(ii) This document is concerned with the functions of the equipment that record data. More specifically, with (i) General. This document gives formal approval from the above date for the Recorder equipment described below to be used for validation of flights under the F-AI Sporting Code Section 3 (Gilders and Motor Gilders), subj to the criteria of IGC and FAI. FAI is the legal entity and Swiss law applies. FAI Commissions such as IGC are agents of FAI; (i) Chengel This document gives formal approximation of the Recent develope the Recenter are agent of the behalf on the security of the CHO of the ERI Society of the Best made by the Recenter developed behalf on the BCC a data, transfer and conversion to and conformity of the output data with the standard \*.IGC file format in relation to the validation and certification purposes mentioned above. Other functions of the equipment are not part of this IGC-approval and the relevance of this document does not extend beyond the specific validation and certification purposes mentioned above. In particular this applies to any function linked with aspects that could be critical to flight safety such as navigation, airspace avoidance, terrain avoidance and any aircraft traffic alert, proximity-warning and/or anti-collision functions. This document does not constitute any approval, guarantee and/or any statement by GFAC, IGC and/or FAI as to the reliability or accuracy of owners and the imaging totect s. A change of IGC capacteristics in the second of the description in flight and any light and the intermed state 200 colores and the change was national and 20 colores and the FR IGC capacit and the continue and the continue of the continue of the continue of the continue of the continue of the continue of the continue of the continue of the continue of the continue of the continue of the continue of the cont The desired reference is gradient of the desired in the forest in the reduced for the published of the published of the system of the system of the system of the system of the system of the system of the system of the cor

(iii) This approval is not concerned with, and FAI has no responsibility for, matters related to: (a) Intellectual Property (IP) and Intellectual Property Rights (IPR) and/or, (b) the relations of the Manufacturer listed below with any other entities except with FAI and its agents or as they affect FAI, its agents and this approval.

(iv) The attention of National Airsport Control (NAC) authorities, officials and pilots is drawn to the latest edition of the FAI Sporting Code Section 3 (Gliding) including its annexes and amendments. Annex A to this code (SC3A) deals with competition matters, procedures for Official Observers, pilots, and other officials involved in the flight validation process. Copies of all of these documents may be obtained from the FAI/IGC web sites listed above and links are provided from the IGC web site. A separate through the IGC/GNSS web site shown above.

 $(y)$  It is recommended that a copy of this approval including its two annexes is kept with each unit of the equipment so that it is available for pilots and Official Observers.

------------------

IGC-Approval for GNSS Flight Recorder -1- ClearNav-IGC V1

# MANUFACTURER

This FR was produced by the Nielsen-Kellerman company before the design was transferred to ClearNav Instruments.<br>Manufacturer Codes: Single letter: K, three letters: NKL Single letter: K, three letters: NKL

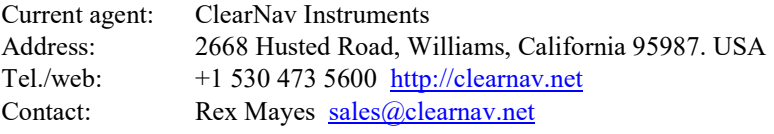

## 1. HARDWARE

**MANUFACTURER**<br>
This FR was produced by the Nielsen-Kellerman company before the design was transferred to ClearNav Instruments.<br>
Current agent: ClearNav Instruments ClearNav-IGC Version 1.0. This is shown in the header re files in the form: "HFFTYFRTYPE:Nielsen-Kellerman, ClearNav-IGC" (the original manufacturer's name was Nielsen-Kellerman). Note that non-IGC versions of this FR existand are not covered by this Approval.

the header record of IGC-format flight files in the form "HFRHWHardwareVersion: NKL ClearNav-IGC V1.0"

**IMANUFACTURER**<br>
1.2 Hardware Version. Single letter: K, three letters: NKL<br>
Manufacturer Codes: Single letter: K, three letters: NKL<br>
2.0668 Hustel Road, Williams, California 95987. USA<br>
2.068 Hustel Road, Williams, Cali 1.3 Dimensions, Weight, Power Source. The recorder unit is 149 x 108 x 28mm in size, less connectors on the back including four attachment points for an external connector unit that stands off a further 16mm. A 112 x 85mm colour **MANUFACTURER**<br>
This FR was produced by the Nielsen-Kellerman company before the design was transferred to ClearNav Instruments.<br>
Manufacturer Codes: Single letter K, three letters: NKL<br>
Current agent: ClearNav traitments 500 grammes and the external connector unit about 90 grammes without external cables. The recorder is powered by an external DC source between 8 and 17 Volts. 1.4 External Features. ClearNav Instruments<br>
2.668 Flusted Road, Williams, Culifornia 95987. USA<br>
1.4 External Feat  $+1$  530 473 5600 http://elearnav.net<br>
1. **HARDWARE**<br>
1. **HARDWARE**<br>
1. **HARDWARE**<br>
1. **HARDWARE**<br>
1. **HA** 2.5 George Courses and the external Connects vandant systems. And the header record of IGC-format<br>
1. **HARDWARE**<br>
1. **HARDWARE**<br>
1. **HARDWARE**<br>
1. **HARDWARE**<br>
1. **HARDWARE**<br>
1. **HARDWARE**<br>
1. **HARDWARE**<br>
1. **HARDWARE**<br>
1.

the sides. More detail on connectors is given later in para 4.

number of channels are shown in the header record of IGC files in the form "HFGPS:UBLOX,LEA-4H-0-000-1,16Ch,18km". The last figure is the maximum altitude in metres processed by the recorder to the altitude resolution requirements of para 2.2 of the IGC Specification.

1.1 **Recorder Name.** ClearNav Instruments ClearNav-IGC Version 1.0. This is shown in the header record of IGC-format Siles in the format (Siles in Assem-Kellerman). Note that mor-IGC versions of this FR exist under cn Cor 1.1 <u>Recorder Name,</u> ClearNav Institutionesis ClearNav-1GC version 1.0. This is shown in the header record of GC-iormatic ClearNav-1GC versions of this FR exist and are not covered by this Approval.<br>Nielsen-Kellerman). No "HFPRSPRESSALTSENSOR:Intersema,MS5534B,20km". The last figure is the maximum altitude processed by the recorder to the altitude resolution requirements of para 2.2 of the IGC Specification. The pressure altitude system is compensated for temperature variation and calibrated to the ICAO ISA. The recorder case is not pressure-sealed and "cockpit static" pressure is recorded on the IGC file. 1.4 **External Features.** A number of connectors are on the back of the recorder unit and a SD Card receptacle is on one of the sides. More detail on connectors is given later in para 4.<br>
1.5 <u>CPS receivery.</u> A 16-channels

1.7 National and other regulations. These regulations may apply to electrical and electronic equipment. Compliance with such regulations is not the responsibility of FAI.

1.8 Attached modules. Other modules are attached through the connectors on the external connector unit, see para 4.

versions may be used if they are IGC-approved, see para 10 below for IGC-approval of updates. The firmware version is listed in the header record of IGC files in the form: "HFR FW Firmware Version: 2009-5-8".

## 3. SOFTWARE.

3.1 Downloading of Flight Data. Downloading is to a USB memory stick or SD card. After flight, one or the other is attached to the appropriate sockets on the recorder unit. File transfer is selected on the main screen through a menu which itself is selected through the keypad connected to one of the RJ-22 connectors on the back of the external connector unit.

IGC Shell system.

3.2 <u>Validation of Flight Data to IGC standards</u>. Validation of the data in IGC files is through the Validation function of the IGC Shell system.<br>3.2.1 <u>IGC Standard for the Validity of Flight Data</u>. The IGC standard for e 3.2.1 IGC Standard for the Validity of Flight Data. The IGC standard for electronic flight data is that the IGC file Faction of Flight Data to IGC standards. Validation of the data in IGC files is through the Validation function of the Shell system.<br>
3.2.1 <u>IGC Standard for the Validity of Flight Data</u>. The IGC standard for electronic fl that is to be Validated. The IGC Validate procedure checks that the IGC file has correctly originated from a specific recorder and that it is identical to when it was initially downloaded.

3.2.2 IGC Shell Files. The IGC Shell files should be downloaded into a specific directory in the PC that is named in advance (the name IGCshell is recommended). For the shell program to work with a recorder, the appropriate Falidation of Flight Data to IGC standards. Validation of the data in IGC files is through the Validation function of the Shell system.<br>
3.2.1 <u>IGC Standard for the Validativ of Flight Data</u>. The IGC standard for electroni recorder, the file IGC-NKL.DLL is available on the IGC GNSS web site. **Example 10**<br> **S.2.1 IGC Standard for the Validatiy of Flight Data**. The IGC standard for electronic flight data is that the IGC file<br>
heads by a standard for the Validate check. The Validate function of the IGC Shell pro 3.2.4 Excel Substitute That I GPS States and Sub-Miniature type A) screw-type GPS antenna connector with 7mm female and Sub-Miniature times is to be Validate Chell Rings. The IGC Shell program is used to interrogate the IG recorder and utach is docured to when it was mutany downtoaded into a specific directory in the PC that is named in<br>advance (the name IGCshell is recommended). For the shell program to work with a recorder, the appropriate

3.2.3 Latest versions. The latest versions of the files in igcdll.zip and the manufacturer's DLL files should be used, obtained from the IGC GNSS site for software given at the beginning of this document.

the recorder manufacturer.

4. **CONNECTORS** Some external connectors are on the Display/Recorder unit and some are on the external connector unit that fits to the back of the display unit via the 15pin D-connector.

4.1 Display/Recorder Unit. Connectors are as follows:

and 6mm male components is at the top of the back of the display/recorder unit.

D connector and the GPS antenna connector. This is for uploading files and programs to the recorderand for downloading data from the recorder. **Expansion and EXECT CARE.** In the nonine recorder nantationer and store of the display/recorder, the flie IGC-NRL.DLL. is available on the IGC GNSS web site.<br>
3.2.3 <u>Latest versions</u>. The latest versions of the files in

for uploading files and programs to the recorder and for downloading data from the recorder.

4.2 External Connector Unit. This fits either to the back of the display unit or via an extension cable to the 15pin Dconnector. Other connectors are as follows:

4.2.1 Remote keypad. The keypad cable is connected to oneof the RJ-22 sockets mentioned in 4.2.2 below. The Event (PEV) marking and the fast fix function.

**EXECTORS** Some external connectors are on the Display/Recorder unit and some are on the external<br>tector unit that fits to the back of the display unit via the 15pin D-connector.<br>
sightly/Recorder Unit. Connectors are as 4.2.2 RJ-22 Connectors.Two 8mm 4-pin RJ-22 (4P4C) connectors are on the back of the external connector unit. One is used for the remote keypad that selects menus and functions on the main display. The other connector, when used, is for CANbus communication between other NKL products and to connect two ClearNav together in a 2-seat and the content of the Content of the Content of the such as the such as the from the display/recorder unit.<br>
4.1.1. <u>GPS Receiver Antenna</u>. A SMA (Sub Ministature type A) strew-type GPS antenna connector with 7mm fennale the CANbus to a second ClearNav. 4.1.2 <u>USB Connectior.</u> A 15mm fermale USB connector is on the back of the displuy/recorder unit between the 15 pin<br>D connector and the GPS antena connector. This is for uploading files and programs to the recorder and fo

4.2.3 RJ-11 Connectors. Two 11mm 6-pin RJ-11 (6P6C) connectors are on the back of the external connector unit. Flarm, etc.

## CONDITIONS OF APPROVAL

- 5 Security of the Equipment. GFAC is presently satisfied with the physical and electronic security of this equipment in terms of the integrity of the recorded flight data and the level of this approval for the types of flights concerned. See paras 8.1 and 8.2 on security seals. GFAC reserves the right to inspect production-standard equipment from time to time for security, general compliance with the IGC Specification and the calibration of sensors such as for pressure altitude. **CONDITIONS OF APPROVAL**<br>
5 **Security of the Equipment**. GFAC is presently satisfied with the physical and electronic security of this equipment in<br>
terms of the integrity of the recorded flight data and the level of this **Security of the Equipment.** GFAC is presently satisfied with the physical and electronic security of this equipment in server<br>rems of the integrity of the recorded fight data and the level of this approval for the types o **EXECT THE SET THE SET THE SET THE SET THE SET THANGES CONDITIONS OF APPROVAL**<br> **Security of the Equipment**. GFAC is presently satisfied with the physical and electronic securit<br>
terms of the integrity of the recorded flig
- 
- **2. CONDITIONS OF APPROVAL**<br> **5. Security of the Equipment** GFAC is presently satisfied with the physical and electronic security of this equipment in elements 8.1 and 8.2 on security seals. GFAC reserves the right to ins produces an ENL value (Environmental Noise Level) with each fix. The system is designed to highlight any engine noise but to produce low ENL values in gliding flight. For flights in Motor Gliders, the ENL figures in the IGC file must be analysed to show that the engine was not used to produce forward thrust during the part of the flight that contains the claimed glide performance. ENL data has also been shown to be useful for non-motor gliders in the case of accidents and incidents. **rion in a glider.** The position of the main display and operating buttons and controls used in flight in single-seat<br>
7.4 on F.NL. and para 8 on sealing.<br>
7.4 on F.NL. and para 8 on sealing.<br> **1. Noise Level Recording** -

7.1 ENL Recording System Manufacturer. The ENL system in this recorder is made by the recorder manufacturer ClearNav Instruments.

7.2 ENL figures. ENL figures in each fix in the IGC file are between 000 and 999 in steps of 001.

7.3 ENL IGC-approval - Engine Types. This document gives IGC-approval for the use of the above system for the validation of glide performances to IGC standards of evidence when flown with Motor Gliders that have internalcombustion engines that give substantial acoustic noise levels in the cockpit.

produce small ENL figures (such as electric and jet engines and others producing low ENL in IGC files), particularly under reduced power such as for level flight. If such an engine is to be used, GFAC should be notified beforehand so that tests can be carried out. Should ENL values be found to be too low, such a motor glider will require, in addition to ENL, another variable to be recorded in the IGC file, in accordance with para 1.4.2.4 of Annex B to the Sporting Code. ClearNav Instruments.<br>
2.2 <u>FNL figures</u>, FNL figures in each fix in the IGC file are between 000 and 999 in steps of 001.<br>
2.3 <u>FNL figCe opproval - Engine Types</u>. This document gives IGC-approval for the use of the abov 1.2 <u>ENL fugures</u>. ENL fugures in each fix in the IGC file are between 000 and 999 in steps of 001.<br>
2.3 <u>ENL IGC conproxime Expire Trops</u> This document gives IGC-supportal for the use of the above system for the<br>
valida 7.3.1 <u>Fromes with required INTL values</u>. This approach does not include use with Motor Gliders with expines hat the particularly under the particularly under the particularly under the recorder seals of level fighth. If

7.4 ENL System and Cockpit Positioning. The recorder must be positioned in the glider so that it can receive a high level of engine and propeller noise when forward thrust is being generated.

7.5 ENL testing. For details of typical ENL values found on GFAC tests with internal combustion engines, see para B.4.

flight concerned, and was installed and operated in accordance with IGC procedures. This can be achieved either by checking the seal afterlanding. For how this is to be done, see para B1 later in this document.

#### 9 Security - Physical and Electronic.

case of the recorder unit together. In addition, an internal security mechanism operates if the case is opened.

motified beforehand so that test can be carried out. Should ENL, values be found to be too low, such a motion<br>glider will require, in addition to ENL, another variable to be recorded in the IGC file, in accordance with par removed from subsequent IGC files and a line placed in the IGC file header record that includes the words "SECURITY CHECK FAILED". Also, such files will fail the IGC Validation test for electronic security. This test 7.4 <u>ENL System and Cockpit Positioning</u>. The recorder must be positioned in the glider so that it can receive a high<br>
Fevel of engine and propeller noise when forward thrust is being generated.<br>
7.5 <u>ENL testing.</u> For de 74 <u>FINLSY constrained</u> Constraints: The recorder must be positioned in the glider so that it can receive a high<br>devel of ongine and propeller noise when forward thrust is being generated.<br>
Here,  $\frac{1}{2}$  ENL, ussting, F the manufacturer. The firmware state of the recorder is checked during power-up, and if corrupted or tampered firmware is detected, IGC files will still be generated but will fail the IGC Validate test (see 3.2 and B3.3.1.1).

9.3 Recorder found to be unsealed. If either physical or electronic security is found to have failed, before it can be used again for flights to the IGC standard, the Recorder must be returned to the manufacturer or his appointed agent for investigation and resealing. A statement should be included on how the unit became unsealed.

9.3.1 Checks before re-sealing. Whenever any unit is resealed, the manufacturer or his agent must carry out Recorder found to be unsealed. If either physical or electronic security is found to have failed, before it can be again for flights to the IGC standard, the Recorder must be returned to the manufacturer or his appointed a Recorder found to be unsealed. If either physical or electronic security is found to have failed, before it can be again for flights to the IGC standard, the Recorder must be returned to the manufacturer or his appointed a of GFAC and to the National Airsport Control authority (NAC) of the owner (the National body that validates flights to the criteria of IGC). The IGC approval of that individual unit will be withdrawn until the unit is re-set and certified to be to the IGC-approved standard.

--------------------------

10 Manufacturer's Changes, later Versions of Hardware, Firmware and Software. Notification of any intended change to hardware, firmware or software must be made by the manufacturer to the Chairman of GFAC so that a decision<br>can be made on any further testing which may be required to retain IGC-approval for the change. This incl 9.3 Recorder found to be unsealed. If either physical or electronic security is found to have fiiled, before it can be used again for flights to the IGC standard, the Recorder must be returned to the manufacturer or his a any sort, large or small. It includes details of later Versions of hardware, firmware and software, also any changes to modules inside the recorder such as GPS receiver boards, pressure altitude transducers and anything related to either physical or electronic security. If in doubt, GFAC should be notified.

Peter G H Purdie Chairman, IGC GFA Committee gfac@fai.org

Annexes: A. Notes for owners and pilots. B. Notes for Official Observers and NACs

## NOTES FOR OWNERS AND PILOTS - PART OF IGC APPROVAL

- $A(i)$  Status. To be read together with the main terms of approval to which this is an Annex.
- $A(ii)$  IGC-Approval level. See para (i-ii) on page 1.
- A(iii) Copy of this document. It is recommended that a copy of this approval document is kept with the equipment concerned, for the use of pilots and Official Observers.

Pilot's Responsibility. It is the responsibility of the pilot to ensure or to note the following:

A1 GPS Antenna. The GPS antenna should be positioned to give sufficient signal strength for fix recording. No attempt must be made to inject false data via the antenna.

Annex A to IGC-supproval document<br> **NOTES FOR OWNERS AND PILOTS - PART OF IGC APPROVAL**<br>
A60 Statum To be read together with the main terms of approval to which this is an Annex.<br>  $\frac{IGC\text{-}dppm\nu\mu\text{ first decays}}{1}$  Stee para (i Geodetic Datum (earth model) of WGS84. This type of recorder is fixed on the WGS84 datum and no selection or switching is required except to ensure that other lat/long data such as for start, turn and finish points, is also entered to the WGS84 Geodetic Datum (IGC rule).

A3 Setting the Fix Interval. The recorder fixes at a constant one second interval but IGC files can be downloaded at **NOTES FOR OWNERS AND PILOTS - PART OF IGC APPROVAL**<br>  $\frac{1}{24}$   $\frac{1}{24}$   $\frac{1}{24}$   $\frac{1}{24}$   $\frac{1}{24}$   $\frac{1}{24}$   $\frac{1}{24}$   $\frac{1}{24}$   $\frac{1}{24}$   $\frac{1}{24}$   $\frac{1}{24}$   $\frac{1}{24}$   $\frac{1}{24}$   $\frac{1}{24}$   $\frac{1}{24}$   $\$ **bythe size.** To be read together with the main terms of approval to which this is an Amex.<br>  $\frac{AG(t)}{dH}$  Convergional level See para (i-ii) on page 1.<br>  $\frac{1}{G}$  Convergional level See paractions of  $\frac{1}{G}$  and  $\frac{1}{G$ byte size. When the yellow Pilot Event (PEV) button on the Keypad is pressed, a series of audio bleeps is generated, the next fix in the IGC files of very large byte size the IGC files of very large byte size increases the chance of data corruption and may also cause problems with some analysis programs because of the large number of fixes that have to be processed. A2 **Croadetic Datum (Earth Model)**. For IGC purposes, all latitudes and longitudes recorded by the Recorder must be to Godetic Datum (earth model) of WGS84. This type of recorder is fixed on the WGS84 datum and no selectio

A4 Checking the Recorder before a Claim Flight. Pilots should check and analyse a selection of IGC files from their recorder before attempting flights that will require Validation. It is the pilot's responsibility to ensure that the recorder is performing correctly and in accordance with this approval, for instance ensuring that GPS fixes, pressure altitude, ENL and other values are recorded as expected. In particular, for motor gliders, ENL values should be in accordance with the figures given in para B5. See also A8 on ENL and A13 on pressure altitude calibration.

Points using the remote keypad, from Waypoint lists that have been uploaded into the recorder through the USB connector. Before making a flight that is to be claimed and requires a pre-flight declaration, pilots are advised to check that they can successfully carry this out, and that an IGC file is produced that satisfies the Sporting Code on electronic pre-flight declarations.

A6 Observing the Recorder installation in the glider. The pilot must ensure that an OO has checked the place of the recorder in the glider and how it is fixed to the glider. If it may be difficult to obtain an OO immediately before takeoff, or to witness the landing, an OO should be asked to seal the Recorder to the glider, and this can be done at any time or date before flight. See para 8 in the conditions of approval. On the position of the display, see para 6 in the Conditions of Approval which refers to sight-lines and the need for pilot lookout and scan.

## A7 Takeoff.

A7.1 Switch on. Pilots are advised to switch on at least 5 minutes before takeoff and check that GPS lock-on has occurred in time to establish a baseline of fixes before takeoff starts.

A7.2 Independent evidence of Takeoff. The pilot must ensure that the time and point of takeoff has been independently witnessed and recorded for comparison with takeoff data in the IGC file from the recorder, see para B1.2.

A8 Connection to Ports. Although this approval does not presently require sealing of any ports or plugs, no attempt must be made to pass unauthorised data into the Recorder.

A9 Use in Motor Gliders (including self-sustainers): The internal microphone and associated circuitry automatically records the level of acoustic noise at the recorder. This is recorded in the IGC file with each fix. The recorder must be placed so that engine noise is clearly received when the engine is giving power and the recorder must not be covered or insulated (even so, automatic gain should continue to ensure high ENL readings under engine power).

A9.1 Cockpit Noise. Pilots should note that cockpit noises other than the engine will produce ENL figures on the IGC file, and should avoid those that could be mistaken for use of engine. Flight with the cockpit Direct Vision (DV) and/or ventilation panel(s) open can produce a low-frequency sound (organ-pipe note) which will register as high ENL. This is magnified if sideslip is present and in particular at high airspeeds. High airspeeds and climbing with cockpit panels open should therefore be avoided in case the ENL recorded is mistaken for use of engine. High ENL may also be produced by stall buffet and spins, particularly in Motor Gliders if the engine bay doors flutter (vibrate or move in and out). Flight near powered aircraft should also be avoided, except for normal aero-tow launches. For ENL levels that have been recorded on GFAC tests, see B.4.2. A9 <u>Use in Motor Gliders</u> (including self-sustainers): The internal microphone and associated circuity automatically<br>records the level of acoustic noise at the recorder. This is recorded in the GCC file with each fix. The A9 <u>Use in Motor Gliders</u> (including self-sustainers): The internal microphone and associated circuity automatically<br>records the level of acoustic noise at the recorder. This is recorded in the IGC file with each offs. Th

A9.2 Pilot check of ENL figures. Pilots should check that the ENL figures produced by their recorder show a clear difference between engine-on and engine-off flight. ENL figures should be in accordance with those found in GFAC tests and listed in para B5. This may be vital on a later flight when a claim is made. If ENL figures are found to be significantly different to those in para B5 when using internal combustion engines, the recorder should be returned to the manufacturer for the ENL system to be re-set.

A9.2.1 Low-noise motor gliders. For engines producing low ENL figures in the IGC file (such as electric, jet or others), such a motor glider will require, in addition to ENL, another variable to be recorded in the IGC file, in accordance with Annex B to the Sporting Code, para 1.4.2.4.

be lost if the recorder is switched off too early.

A10.1 After-flight calculation of security. When the recorder is switched on again, having been switched off after landing, a digital signature is calculated for the IGC file for the flight. This process places security codes at the end of the IGC file for the last flight, which is then completed and stored in the memory ready for downloading. These codes are used to verifythe integrity of the whole file at any later time by using the Validate function of the IGC Shell program with the IGC-NKL.dll file in the same directory. therefore he avoided in east electromede is mistaken for use of energine. High ENL may also be produced by stall burifies the Higher Higheral Higheral points and the Higheral Higheral should also be avoided, except for nor

for comparison with IGC file data from the recorder (see para B2.1).

A12 **Switching Off.** This is by switching off the display/recorder unit or disconnecting external power.

A13 Downloading the Flight Data. Downloading is either through a USB memory stick or a SD card, either one or the other being inserted into the appropriate socket on the case of the Display/Recorder unit. For more details, see B3.3.

A13.1 OO's actions. For a flight to IGC standards of evidence, an OO will then carry out the actions given in para B3.3, and the OO's copy of the transferred flight data will be sent to the organisation that will validate the flight, such as the National Airsport Control authority (NAC). The OO does not personally have to transfer the data from the Recorder, but witnesses the transfer, and immediately after takes or is given a copy from the USB memory stick or SD card.

A13.2 Competitions. Different rules may apply for competition flights, for which pilots may be allowed to bring their own flight data on portable storage data to competition control, or a central data transfer facility may be used. However, for a flight to IGC rules such as for records and badges, OO monitoring as in A12.1continues to apply.

A14 Calibration of Barograph Function. Pilots are advised to have a pressure altitude calibration carried out by an AND. Alternating a statistical method of the total method we apply when the second of a claim the properties of the provides are any formula to the flight performance is used for the flight flight performance is used to t valid IGC file showing the pressure steps used in the calibration must be recorded and kept (Sporting Code rule). Altitude and height claims require a calibration for the flight performance concerned, and speed and distance claims need a calibration for calculation of the altitude difference of the glider at the start and point of the start and point of the start and point of the start and point of the start and point of the start and point of the start and coorded for c altitudes recorded on the Recorder for takeoff and at landing, with QNH pressures for the appropriate times recorded by a local meteorological office.

------------------------------------

IGC-Approval for GNSS Flight Recorder -7- ClearNav-IGC V1

## NOTES FOR OFFICIAL OBSERVERS AND NACs - PART OF IGC APPROVAL

- $B(I)$  Status. To be read together with the main terms of approval to which this is an Annex.
- $B(ii)$  IGC-Approval level. See para (i-ii) on page 1.
- $B(iii)$  Copy of this document. It is recommended that a copy of this approval document is kept with the equipment concerned, for the use of pilots and Official Observers.

Annex B to IGC-approval document<br>
NOTES FOR OFFICIAL OBSERVERS AND NACs - PART OF IGC APPROVAL<br>  $B(t)$ <br>  $B(t)$ <br>  $B(t)$ <br>  $B(t)$ <br>  $B(t)$ <br>  $B(t)$ <br>  $B(t)$ <br>  $B(t)$ <br>  $B(t)$ <br>  $B(t)$ <br>  $B(t)$ <br>  $B(t)$ <br>  $B(t)$ <br>  $B(t)$ <br>  $B(t)$ <br>  $B(t)$ <br>  $B(t)$ <br>  $B(t)$ <br> Annex B to IGC-approval document<br> **NOTES FOR OFFICIAL OBSERVERS AND NACs - PART OF IGC APPROVAL**<br>
B(ii) Status, To be read together with the main terms of approval to which this is an Annex.<br>
B(iii)  $\frac{GCLAppendized}{\text{log}x \cdot \text{of this$ and scan. An OO shall witness and record the position of the Recorder in the glider, the type and Serial Identification (S/ID) of the Recorder, the glider type and registration, date and time. Before flight, if requested, the OO shall then seal Annex B to IGC-approval document<br> **NOTES FOR OFFICIAL OBSERVERS AND NACs - PART OF IGC APPROVAL**<br>  $B(t)$  <u>Katus.</u> To be read together with the main terms of approval to which this is an Annex.<br>  $B(t)$  <u>IGC-Approval level</u> S Annex B to IGC-approval document<br> **NOTES FOR OFFICIAL OBSERVERS AND NACs - PART OF IGC APPROVAL**<br> *B(i)* <u>IGC-Approval level,</u> see para (i-i) on page 1.<br> *B(ii)* <u>IGC-Approval level,</u> see para (i-i) on page 1.<br> *B(iii)* under continuous observation by an OO until it takes off on the claimed flight, or, an OO must witness the landing and have the glider under continuous observation until the Recorder installation is checked. This is to ensure that the installation is correct, and another Recorder has not been substituted in the glider before the data transfer (B3.3), see Almex B to IGC-approval document<br>
NOTES FOR OFFICIAI. OBSERVERS AND NACs - PART OF IGC APPROVAI.<br>  $\frac{R(G)}{dG}$   $\frac{R(G)}{dG}$   $\frac{R(G)}{dG}$   $\frac{R(G)}{dG}$   $\frac{R(G)}{dG}$   $\frac{R(G)}{dG}$   $\frac{R(G)}{dG}$   $\frac{R(G)}{dG}$   $\frac{R(G)}{dG}$   $\frac{R(G$ Annex B to IGC-approval document<br> **NOTES FOR OFFICIAL OBSERVERS AND NACs** - **PART OF IGC APPROVAL**<br>  $B(t)$  <u>Mates, To be read togethe with the main terms of approval to which this is an *Annex.*<br>  $B(tii)$   $\underline{GCA, power distance}$  this d</u> F1 <u>Installation in the Guider.</u> The time date prior from the isospin and the hitel to in mistrument panel but an based of the display record the point of the Recorder. An OO shall winess and econd the point of the Recorde the Recorder to the gluder na way seceptible to the NAC-and to IrC, and such seatths may the attached to the Flight If Statis and the Coronal transform in the match between the memory continuous observation by an OD of the

B2 Takeoff - Independent Evidence. The time and point of takeoff shall be recorded, either by an OO, other reliable witnesses, or by other means such as an Air Traffic Control or official Club log of takeoffs and landings. After flight, this will be compared to the takeoff data from the Recorder.

#### B3 Landing

B3.1 Independent Evidence of Landing. The time and point of landing shall be recorded, either by an OO, other reliable witnesses, or by other means such as an Air Traffic Control or official Club log of takeoffs and landings. After flight, this will be compared to the landing data from the Recorder.

the Recorder in the glider (including any sealing to the glider), so that this can be compared to the check described in para B1 above. The transfer of flight data shall then take place in accordance with B3.3.

the back of the display/recorder unit, or through the SD card on the side of the display/recorder unit. To download, switch on the recorder and use the menu button on the keypad to select the "File Transfer" function on the main recorder screen. have the guder under continuous observation until the Recorder mistaliation is constant the Recorder and another Recorder has not been substituted in the glider before the data transfer (B3,3), see Donditions of Approval N files for long flights are not too large in size. Security of downloaded IGC files is maintained by electronic coding embedded in the Recorder which is then independently checked later at the NAC (and at FAI if the claim goes to them). sees for ty other means such as an Air traffic Control or otheal Club log of takeots and landings. After flight, flist<br>anding<br>the computed to the lakeoff dual from the Recorder.<br>
Independent Evidence of Landing. The time a e compared to the takeoti data from the Recorder.<br> **Independent Evidence of Landing**. The time and point of landing shall be recorded, either by an OO, other reliable<br> **Esset, or by other means such as an Air Traffic Cont Independent Ividence of Landing.** The time and point of landing shall be recorded, either by an OO, other reliable<br>sees, or by other means such as an Air Traffic Control or official Club fog of takeoffs and landings. Afte **namelia**<br>
Independent Evidence of Landing. The time and point of landing shall be recorded, either by an OO, other reliable<br>
secs, or by other means such as an Air Traffic Control or official Club log of takeoffs and land sses, or by other means such as an Air Traftic Control or ortical Club log or takeots and landings. Arter flight, this compared to the landing that incomplete the mediation of the Recorder.<br>
Checking the Installation of th

B3.3.1 Files Produced. This process will automatically produce an IGC-format ASCII flight data file using the long file name format given in para 2.5.2 of Appendix 1 of the Specification. As an example, this gives a file name for a

B3.3.2 OO's Copy. A copy of the IGC file shall be retained securely by the OO such as by immediately copying it to by the OO for later checking and analysisunder NAC procedures. The OO must be able to positively identify the flight data file as being from the flight concerned, and takeoff and landing data independent of the IGC file must also be available, see above in B2 and B3.1.

bye. The transter of tinght data shall then take place in accordance with B5.5.<br>
<u>Dewinodaing the Flight Data</u>. Downloading is either through a USB memory stick attached to the USB connector on<br>
neck of the display/recorde Downloading the Flight Data. Downloading is either through a USB memory stick attached to the USB connector on<br>the correct cant, or through the SD card on the is to Compete media such as recorder and two the distingenees m central competition data transfer facility may be used. For ease of identification within the competition, file names may be changed, for instance to the glider competition number or the pilot's name. Integrity of data within the file is recorder and use the menta button on the keppad to select the "Fit Fransier" function on the may be checked at fits intervals of either 1, 2, 4 or 10 security she the remain them ane corder secent.<br>
If or the graphits are in B3.3.1 above.

B4 Validation of and Analysis of Flight Data Files. Before a Flight Performance is officially validated, the authority responsible for validation must check that the data in the IGC file has originated from the Recorder concerned, and is identical to the file that was downloaded from the Recorder to the PC. This is done by checking the IGC data file with an B4 Validation of and Analysis of Flight Data Files. Before a Flight Performance is officially validated, the authority<br>responsible for validation must check that the data in the IGC file has originated from the Recorder co B4 Validation of and Analysis of Flight Data Files. Before a Flight Performance is officially validated, the authority responsible for validation must check that the data in the IGC file has originated from the Recorder co **B4 Validation of and Analysis of Flight Data Files.** Before a Flight Performance is officially validated, the authority responsible for validation must check that the data in the IGC file has originated from the Recorder B4 Validation of and Analysis of Flight Data Files. Before a Flight Performance is officially validated, the authority responsible for validation must check that the data in the IGC file has originated from the Recorder co approved by the NAC concerned (list, see the IGC GNSS web site under SOFTWARE). B4. Validation of and Analysis of Flight Data Files. Before a Flight Performance is officially validated, the authority responsible for validation must check that the data in the IGC file has originated from the Recorder c

the files in one directory (the name "IGC Shell" is recommended). These files are available on the IGC GNSS web pages H4 Validation of and Analysis of Flight Data Files. Before a Flight Performance is officially validated, the authority<br>responsible for validation must check that the data in the IGC file has originated from the Recorder on H4 Validation of and Analysis of Flight Data Files. Before a Flight Performance is officially validated, the authority<br>responsible for validation must check that the data in the IGC file has originated from the Recorder co contains the IGC Shell files, execute IGC-SHELL.EXE. Set the path to the IGCshell directory using the "Set Directories" B4 **Yalidation of and Analysis of Flight Data Files.** Before a Flight Performance is officially validated, the authority<br>responsible for validation must check that the data in the IGC file has originated from the Recorder R4 **Yalidation of and Analysis of Flight Data Flies**, Before a Flight Performance is officially validated, the authority<br>responsible for validation must check that the data in the IGC file has originated from the Recorder recorders". This should be selected. With the recorder connected to the PC and the correct Com Port selected on the B4 **Yalidation of and Analysis of Flight Data Files.** Before a Flight Performance is officially validated, the authority responsible for validation must check that the data in the IGC file has originated from the Recorder now download the flight data that appears directly in IGC format. **(alidation of and Analysis of Flight Data Flies,** Before a Flight Performance is officially validated, the authority<br>calib for validation must eleck that the data in the IGC file has originated from the Recorder concerne cal to the the fitst discussion of the Costal appears in the RC. This is a sole by checking the UG data lite with a<br>rised copy of the IGC Shell program and using the Validate function in the IGC Shell ment (see below). The on the current FADICU-web site for software at the beginning of this document. A Data Analys approved by the NAC concerned (list, see the IGC GNSS web site under SOFTWARE).<br>Very yout this IGC validation check on the IGC GN B4.1 <u>FGC Shell Program</u>, Download the IGC Shell program from the IGC GNSS web pages under "software" and place all<br>through the Init one directory (the name "IGC Shell" is recommended). These files are available on the IGC undight the interestion of the Sickell Fig. cents are propulsine work what particular records that propulsine Contains in the COC Shell directory. After opying it to the directory that lotted in EGC Shell Figs. execute EGC

B4.1.1 Validation of IGC files. To gain access to the IGC file for this recorder, the DLL file from the recorder to the PC and the IGC Shell program menu selected, select the manufacturer from the top menu box, press the "Validate" button and select the IGC file that is to be checked. If successful, the message "File has been successfully reason.

from the IGC GNSS site for software listed at the beginning of this document.

file to be checked and use the Validate software button.

Level (ENL) system used. This has a microphone in the recorder that enables the acoustic noise at the recorder to be transformed into three numbers that is added to each fix on the IGC file. ENL values recorded on GFAC tests are given below, in the sequence of a flight.

B5.1 ENL during launching. During winch and aerotow launches, higher ENL values are to be expected than when soaring (B4.3), typically up to 180 for winch and 150 for aerotow. During the ground roll, short-term higher values have been recorded, probablydue to wheel rumble or tyre squeak, and values of 450 have been seen for one or two fixes.

B5.2 ENL during engine running. An ENL value of 999 has been produced by this type of recorder with a two-stroke engine running at full power and 600 with a 4-stroke engine at high power. During engine running, these high ENLs are produced for a significant time, and when altitude and speed are analysed it can be seen that substantial energy is being added, which can therefore be attributed to energy not associated with soaring. Previous tests with Wankel (Rotary) engines indicate that they produce similar ENL values to 4-strokes.

B5.2.1 Engines producing low ENL signatures. This approval does not include use with Motor Gliders with engines that produce low ENL signatures (see Para 7.3 in the Conditions of Approval). If such an engine (such as electric or otherwise) is to be used for flights to IGC standards of evidence, GFAC must be contacted as soon as possible so that tests can be carried out. For motor glider with an engine producing low ENL, the IGC-approved GNSS recorder must produce, in addition to ENL, an RPM-related variable to be recorded in the IGC file, in accordance with Annex B to the Sporting Code, para 1.4.2.4.

B5.3 ENL during gliding flight. ENL readings between 50 and 100 indicate slow-speed gliding flight. Flight with the canopy panel or panels open produces substantial extra noise inside the cockpit. ENL values of up to 300 have been produced when thermalling with the cockpit panel or panels open and with sideslip or at higher speeds, a loud low frequency noise can be produced ("organ-pipe" effect) and ENL readings of up to 500 have been recorded. High ENL may also be recorded during stalling and spinning, particularly if the engine doors flutter or vibrate (move slightly in and out due to stall buffet, producing a clattering noise). Finally, where the engine is mounted on a retractable pylon, a high ENL reading will be shown if flying with the pylon up and engine not running, due to the high aerodynamic noise.

B5.4 ENL during the approach to land. ENL values are always higher on a landing approach due to aerodynamic noises such as due to airbrakes, undercarriage, sideslip, turbulence, etc. Short-term peaks due to specific actions such as opening airbrakes, lowering undercarriage, etc., will be noted as well as a generally higher level of ENL because the glider is no longer aerodynamically clean. With this type of recorder, ENL values of up to 150 have been recorded.

B5.5 ENL during landing. During ground contact during takeoff and landing, short-duration ENL readings of up to 400 have been recorded, probably due to wheel rumble or tyre squeak. Unlike engine running these last only for a short time, showing a short "spike" on the noise/time trace.

B5.6 ENL analysis. It is normally easy to see when an engine has been running and when it has not. Other data such as rates of climb and groundspeed, will indicate whether or not non-atmospheric energy is being added. Short term peaks in ENL (10 seconds or so) may be due to the other factors mentioned above such as undercarriage and/or airbrake movement, sideslip, open DV panel/sideslip, the nearby passage of a powered aircraft, etc. If in doubt, email the IGC file to the GFAC Chairman for further analysis and advice (see earlier for email address). **FB.4 ENI. during the angmoach to land**. ENI. values are always higher on a landing approach due to aerodynamic noises such as due to sirbates, andecearinge, sideslip, nutbulence, etc. Short-term peaks due to specific acti **DS.4 <u>ENL during the amproach to land</u>**. ENL values are always higher on a landing approach due to aerodynamic noises such as due to airbracks, undercarringe, sideslip, urbulence, etc. Short-term peaks due to specific ac

## B6 Altitude analysis and calibration

malpractice or manufactured (false) data. As part of this process, the Recorder is calibrated in an altitude chamber in the same way as a drum barograph.

B6.1 Calibration method, making a calibration table. Recording starts after a pressure change of 1 metre per second for 5 seconds, and no GPS fixes are required for a pressure altitude trace to be produced. The calibrator should be advised to airbacks, understanding with since the correlation and the calibration and as opening airbacks, lowering and the matter of trigger increases the short-term pask due to specific actions such as dependent properties and the undersarings, etc., will be noted as well as a generally higher level of filth before the piloters in the comparison with the flight file of the stabilised product and the stabilised pressure in the stabilised pressure in next level, will be taken as the appropriate value unless the calibrator certifies otherwise.

B6.1.1 After Calibration. After the calibration, the data file containing the pressure steps is transferred to a PC as if it was flight data (see B3.3 above); this may be done by an NAC-approved person other than the calibrator who may not have this knowledge. Downloading should be at the 1 second interval that can be selected through the screen display and the menu button on the keypad. The IGC-format calibration data file will then be analysed, compared to the calibration pressure steps, and a correction table produced and authenticated by an NAC-approved person (for instance an OO or GNSS Recorder Data Analyst). The correction table will list true against indicated altitudes. This table can then be used to adjust pressure altitudes which are recorded during flight performances and which require correction before validation to IGC criteria. These include takeoff, start and landing altitudes for altitude difference and for comparison with independently-recorded QNH readings, and low and high points on gain-of-height and altitude claims. Only pressure altitude is valid for IGC altitude purposes except for proof of flight continuity (no intermediate landing) where GNSS altitude may also be used. and the file should be kept with the calibration paperwork so that it is not confused with other calibration files. As the original IGC file will have a nominal date/time, the file can be copied and the file name changed to one that can be identified as the calibration. A text editor can be used to change add a realistic date and time, although this will mean that the Validation check will fail and the original IGC file must also be kept unaltered. sconds, and no GPS fixes are required for a pressure altitude trace to be produced. The calibrator indeludes a short pressure change to reduce the activation inself. The calibrator will record the pressure alterna in sect text level, will be taken as the appropriate value unless the calibrator certifies otherwise.<br>
B6.11. <u>Affer Calibration</u>: After the calibration, the dust Bit containing the pressure stars is finished to a PC as if it was

B6.2 GPS altitude figures recorded in the IGC file. Occasional short-duration differences in the shape of the GPS Altitude/time graph have been noted compared to the pressure altitude figures. This is not unusual with GPS receivers operating without a local differential beacon. The altitude accuracy from satellite-based systems will not be as good as accuracy in lat/long, because satellite geometry is not as favourable for obtaining accurate altitude fixes compared to NAC officials should allow for the above when comparing the GPS altitude and pressure altitude records. Lat/long fix accuracy is not affected and tests on this recorder show it to be typical of that for a 12 channel GPS system. From GFAC from a moving vehicle at a surveyed point in average reception conditions, shows an average error of between 11 and 12m for all recorders tested since that date. Downloading should be at the 1 second interval that an he selected frough the screed singly and the mean heat to record in the CFC. Figure 1. The UGC file interval is the System in the same to the cording product and unli inter the good and the need for an interest and the need for good resolution (small steps) and the need for altitude is for altitude is the need for altitude is the steps in the compatible increase and by compatible increa

certainly up to 30km/100,000ft. The pressure altitude sensor is also capable or recording to high altitudes, although as air density reduces at height, a small pressure step becomes a large altitude difference. However, the type of processor in the recorded in the IGC file. The maximum altitudes for figures in IGC files that apply to thisrecorder are given below.

B6.3.1 Pressure Altitude. Pressure altitudes are recorded up to 20km (59,055 ft).

B6.3.2. GNSS altitude. GPS altitude is recorded up to 18km (65,617 ft).

IGC-Approval for GNSS Flight Recorder -10- 10- ClearNav-IGC V1

-------------------------------------